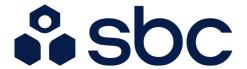

2023 Årsredovisning

Brf Nattsländan i Järvastaden

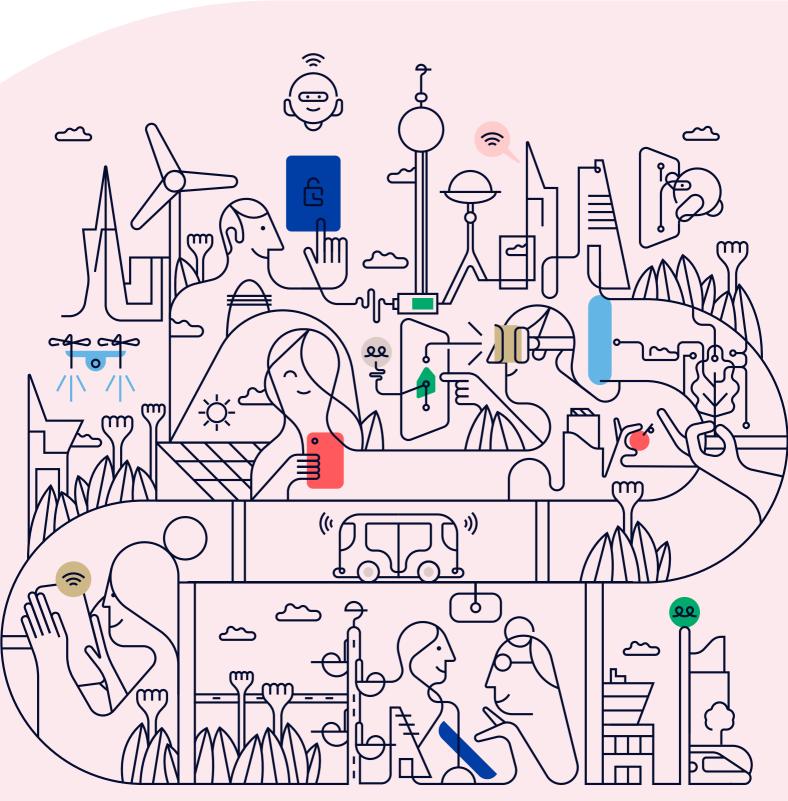

# Välkommen till årsredovisningen för Brf Nattsländan i Järvastaden

Styrelsen upprättar härmed följande årsredovisning för räkenskapsåret 2023-01-01 - 2023-12-31. Om inte annat särskilt anges redovisas alla belopp i kronor (SEK).

## Innehåll

| ort guide till läsning av årsredovisningens. | . 1 |
|----------------------------------------------|-----|
| -örvaltningsberättelses.                     | . 1 |
| Resultaträknings.                            | . 1 |
| Balansräknings.                              |     |
| Kassaflödesanalyss.                          | . 1 |
| Noters.                                      | . 1 |
| Giltighets.                                  | . 1 |
| rvaltningsberättelses.                       | -   |
| /erksamhetens.                               |     |
|                                              |     |
| Medlemsinformations.                         |     |
| -lerårsöversikts.                            |     |
| Jpplysning vid förlusts.                     | 6   |
| -<br>örändringar i eget kapitals.            | 6   |
| Resultatdispositions.                        | 6   |
| sultaträknings.                              | 7   |
| ılansräknings.                               | 8   |
| ıssaflödesanalyss. s. 1                      | C   |
| oter s.                                      | 11  |
| nderskrifters.                               | 17  |

## Kort guide till läsning av årsredovisningen

## Förvaltningsberättelse

Förvaltningsberättelsen innehåller bland annat en allmän beskrivning av bostadsrättsföreningen och fastigheten. Du hittar också styrelsens beskrivning med viktig information från det gångna räkenskapsåret samt ett förslag på hur årets vinst eller förlust ska behandlas, som föreningsstämman beslutar om. En viktig uppgift som ska framgå i förvaltningsberättelsen är om bostadsrättsföreningen är äkta eller oäkta eftersom det senare medför skattekonsekvenser för den som äger en bostadsrätt.

## Resultaträkning

I resultaträkningen kan du se om föreningen har gått med vinst eller förlust under räkenskapsåret. Du kan också se var föreningens intäkter kommit ifrån, och vad som har kostat pengar. Avskrivningar innebär att man inte bokför hela kostnaden på en gång, utan fördelar den över en längre tidsperiod. Avskrivningar innebär alltså inte något utflöde av pengar. Många nybildade föreningar gör stora underskott i resultaträkningen varje år vilket vanligtvis beror på att avskrivningarna från köpet av fastigheten är så höga.

## Balansräkning

Balansräkningen är en spegling av föreningens ekonomiska ställning vid en viss tidpunkt. I en årsredovisning är det alltid räkenskapsårets sista dag. I balansräkningen kan du se föreningens tillgångar, skulder och egna kapital. I en bostadsrättsförening består eget kapital oftast av insatser (och ibland upplåtelseavgifter), underhållsfond och ackumulerade ("balanserade") vinster eller förluster. I en balansräkning är alltid tillgångarna exakt lika stora som summan av skulderna och det egna kapitalet. Det är det som är "balansen" i balansräkning.

## Kassaflödesanalys

Kassaflödet är bostadsrättsföreningens in- och utbetalningar under en viss period. Många gånger säger kassaflödesanalysen mer än resultaträkningen. Här kan man utläsa hur mycket föreningens likviditet (pengar i kassan) har ökat eller minskat under året, och vilka delar av verksamheten pengarna kommer ifrån/har gått till.

#### Noter

I vissa fall räcker inte informationen om de olika posterna i resultat- och balansräkningen till för att förklara vad siffrorna innebär. För att du som läser årsredovisningen ska få mer information finns noter som är mer specifika förklaringar till resultat- och balansräkning. Om det finns en siffra bredvid en rad i resultat- eller balansräkningen betyder det att det finns en not för den posten. Här kan man till exempel få information om investeringar som gjorts under året och en mer detaljerad beskrivning över lånen, hur stora de är, vilken ränta de har och när det är dags att villkorsändra dem.

## Giltighet

Årsredovisningen är styrelsens dokument. Föreningsstämman beslutar om att fastställa Resultat- och Balansräkningen, samt styrelsens förslag till resultatdisposition. I dessa delar gäller dokumentet efter det att stämman fattat beslut avseende detta.

## Förvaltningsberättelse

## Verksamheten

#### Allmänt om verksamheten

Föreningen har till ändamål att främja medlemmars ekonomiska intressen genom att i föreningens hus upplåta bostadsrättslägenheter under nyttjanderätt och utan tidsbegränsning.

## Föreningen har registrerats hos Bolagsverket

Föreningen registrerades 2010-09-23. Föreningens nuvarande ekonomiska plan registrerades 2011-12-07 och nuvarande stadgar registrerades 2017-06-28 hos Bolagsverket.

#### Säte

Styrelsen har sitt säte i Solna.

#### Äkta förening

Föreningen är ett privatbostadsföretag enligt inkomstskattelagen (1999:1229) och utgör därmed en äkta bostadsrättsförening.

#### Moms

Föreningen är momsregistrerad.

#### **Fastigheten**

Föreningen äger och förvaltar fastigheten nedan:

| Fastighetsbeteckning | Förvärv | Kommun |
|----------------------|---------|--------|
| Nattsländan 2        | 2011    | Solna  |

Föreningen har 72 bostadsrätter om totalt 6 204 kvm.

Fastigheten består av 4 flerbostadshus. Värdeåret är 2012.

Fastigheten är försäkrad hos Trygg-Hansa Försäkring via Leif Bolander & CO AB.

I försäkringen ingår kollektivt bostadsrättstillägg för medlemmarna samt ansvarsförsäkring för styrelsen.

#### Styrelsens sammansättning

Styrelsen har sedan ordinarie föreningsstämma 2023-05-31 haft följande sammansättning:

Kristian Funk Ordförande
Karl Norling Ekonomiansvarig
Richard Stenros Vice ordförande
Stephanie Gilot Sekreterare
Katja Selin Styrelseledamot
Ronny Möller Suppleant

Max Johansson Suppleant (ledamot t.o.m. 2023-05-31)

Daniel Sundqvist Suppleant Viktor Gyllbäck Suppleant

Vid ordinarie föreningsstämma 2023-05-31 avgick Sanna Johansson som ledamot.

## Valberedning

Patrik Lyckestedt Sanna Johansson

## **Firmateckning**

Firman tecknas av styrelsen. Firman tecknas av två i förening av ledamöterna.

#### Revisorer

Ingela Andersson Auktoriserad revisor

#### Sammanträden och styrelsemöten

Ordinarie föreningsstämma hölls 2023-05-31.

Styrelsen har under verksamhetsåret haft 12 protokollförda sammanträden.

#### **Teknisk status**

Föreningen följer en underhållsplan som upprättades 2016 och sträcker sig fram till 2046. Underhållsplanen uppdaterades 2021 och bedöms av styrelsen vara aktuell.

#### Utförda historiska underhåll

2023 • Målning av garage

Byte av armaturer för belysning i allmänna utrymmen

Byte av vattenförbrukningsmätare

2022 • Byte av cirkulationspumpar - Påbörjat 2021

Byte av säkerhetsventiler

2021 • OVK-besiktning

Rensning av ventilationskanaler

Spolning av stammar

2018 • OVK-besiktning

Byte av ventilationshuvar

**2017** • Rengöring av ventilationskanaler

## Planerade underhåll

**2025** • Renovering av Lekplats

Målning av gemensamma utrymmen

Målning av plåttak

2024 • OVK-besiktning

## Avtal med leverantörer

Teknisk förvaltning Loudden Bygg & Fastighetsservice AB Fastighetsskötsel Loudden Bygg & Fastighetsservice AB Markskötsel Loudden Bygg & Fastighetsservice AB

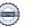

Städning Maries Puts & Städ AB

Hisservice Kone AB IP-TV/Bredband Telenor

El Vattenfall AB
Värme Norrenergi AB
Vatten Solna Vatten AB

Sophämtning PreZero

Lägenhetsförteckning SBC Sveriges BostadsrättsCentrum AB Ekonomisk förvaltning SBC Sveriges BostadsrättsCentrum AB

#### Övrig verksamhetsinformation

Föreningens hemsida (www.brfnattslandan.se) är ständigt uppdaterad med löpande information till medlemmarna. Det elektroniska nyhetsbrevet fortsätter att skickas ut varje månad som komplement till informationen på hemsidan.

#### Väsentliga händelser under räkenskapsåret

#### Ekonomi

En strategisk översyn av föreningens ekonomi gjordes i samband med budgetarbetet för 2024 och föreningen har en fortsatt stabil ekonomisk situation. Styrelsen strävar hela tiden efter en budget i balans, dvs. att undvika såväl minusresultat som stora överskott.

Årsavgifterna höjdes med 5% fr.o.m. 2023-01-01.

#### Förändringar i avtal

Föreningen har sedan den 1 april 2023 ett gruppanslutningsavtal med Telenor AB för TV Bas och Bredband 250/250.

## Övriga uppgifter

Omvärldsutvecklingen har medfört att inflationen har stigit till den högsta nivån sedan 1990-talet och föreningens ekonomi har påverkats av stigande elpriser och räntenivåer. Justeringar av taxebundna har skett under året 2023.

Styrelsens möten har fortsatt genomförts digitalt och våra ekonomiska och tekniska förvaltare samt underleverantörer har under hela perioden vidmakthållit drift och skötsel av föreningen och dess fastigheter.

Styrelsen har bedrivit ett intensivt arbete med ett antal olika åtgärds- och analyspunkter under perioden. Arbetet har bland annat bestått av genomgång av aktuella avtal, översyn av föreningens underhållsplan, analys av krediter och övrig utvärdering av föreningens ekonomi.

## Medlemsinformation

Antalet medlemmar i föreningen vid räkenskapsårets början och slut var 117 st. Tillkommande och avgående medlemmar under året var 8. Det har under året skett 4 överlåtelser.

Överlåtelseavgift betalas av säljare. Administrativ avgift vid andrahandsutyrning tas ut enligt stadgar.

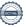

#### Flerårsöversikt

| Nyckeltal                                          | 2023        | 2022        | 2021        | 2020        |
|----------------------------------------------------|-------------|-------------|-------------|-------------|
|                                                    | 4 907 006   | 4 589 679   | 4 882 188   | 4 398 276   |
| Resultat efter fin. poster                         | -1 952 397  | -1 722 601  | -986 672    | -860 940    |
| Soliditet (%)                                      | 80          | 80          | 80          | 80          |
| Yttre fond                                         | 4 365 914   | 3 599 289   | 3 503 338   | 2 756 653   |
| Taxeringsvärde                                     | 217 400 000 | 217 400 000 | 172 000 000 | 172 000 000 |
| Årsavgift per kvm upplåten bostadsrätt,<br>kr      | 675         | -           | -           | -           |
| Årsavgifternas andel av totala rörelseintäkter (%) | 81,6        | -           | -           | -           |
| Skuldsättning per kvm upplåten<br>bostadsrätt, kr  | 8 167       | 8 248       | 8 248       | 8 248       |
| Skuldsättning per kvm totalyta, kr                 | 6 119       | 6 179       | 6 179       | 6 179       |
| Sparande per kvm totalyta, kr                      | 108         | 48          | 139         | 154         |
| Elkostnad per kvm totalyta, kr                     | 69          | 97          | 62          | 39          |
| Värmekostnad per kvm totalyta, kr                  | 54          | 45          | 47          | 30          |
| Vattenkostnad per kvm totalyta, kr                 | 11          | 12          | 10          | 9           |
| Energikostnad per kvm totalyta, kr                 | 133         | 154         | 119         | 77          |
| Genomsnittlig skuldränta (%)                       | 2,34        | 1,30        | -           | -           |
| Räntekänslighet (%)                                | 12,10       | -           | -           | -           |

Nyckeltalen i flerårsöversikten har beräknats på 6 204 kvm bostadsrättsyta och 8 281 kvm totalyta.

**Soliditet (%)** - justerat eget kapital / totalt kapital.

Nyckeltalet anger hur stor del av föreningens tillgångar som är finansierat med det egna kapitalet.

Skuldsättning - räntebärande skulder / kvadratmeter bostadsrättsyta respektive totalyta.

Nyckeltalet visar hur högt belånad föreningen är per kvadratmeter. Nyckeltalet används för att bedöma möjlighet till nyupplåning.

Sparande - (årets resultat + avskrivningar + kostnadsfört planerat underhåll) / totalyta.

Nyckeltalet visar hur många kronor per kvadratmeter föreningens intäkter genererar som kan användas till framtida underhåll. Nyckeltalet bör sättas i relation till behovet av sparande.

Energikostnad - (kostnad för el + vatten + värme) / totalyta.

Nyckeltalet visar hur många kronor per kvadratmeter föreningen betalar i energikostnader.

Kostnader för el och vatten (totalt 691 907 kr) tas ut via årsavgiften genom individuell mätning av förbrukningen, och ingår därmed i beräkningen av nyckeltalet för årsavgifter under bokslutsåret.

Räntekänslighet (%) - räntebärande skulder / ett års årsavgifter.

Nyckeltalet visar hur många % årsavgiften behöver höjas för att bibehålla kassaflödet om den genomsnittliga skuldräntan ökar med 1 procentenhet.

Totalyta - bostadsyta och lokalyta inkl. garage (för småhus ingår även biyta).

**Årsavgifter** - alla obligatoriska avgifter som debiteras ytor som är upplåtna med bostadsrätt och som definieras som årsavgift enligt bostadsrättslagen.

## Upplysning vid förlust

Föreningen uppvisar ett negativt resultat enligt resultaträkningen på -1 952 397 kr, vilket till största delen förklaras av avskrivningar (not 12), planerat underhåll (not 6) och räntekostnader (not 11). Föreningens kassaflöde uppgår till -445 338 kr efter amortering av lån på 500 000 kr men täcker för 2023 inte "sparande per kvm" enligt flerårsöversikten eller reservering till underhållsfond enligt resultatdispositionen. Styrelsen strävar hela tiden efter en budget i balans, dvs. att undvika såväl minusresultat som stora överskott och kan behöva fatta beslut om höjning av årsavgiften, övriga avgifter och hyror beroende på kostnadsutveckling och ränteläge under 2024.

## Förändringar i eget kapital

|                          | 2022-12-31  | Disponering av<br>föregående års resultat | Disponering av<br>övriga poster | 2023-12-31  |
|--------------------------|-------------|-------------------------------------------|---------------------------------|-------------|
| Insatser                 | 215 110 000 | -                                         | -                               | 215 110 000 |
| Fond, yttre<br>underhåll | 3 599 289   | 580 505                                   | 186 120                         | 4 365 914   |
| Balanserat resultat      | -11 249 489 | -2 303 106                                | -186 120                        | -13 738 715 |
| Årets resultat           | -1 722 601  | 1 722 601                                 | -1 952 397                      | -1 952 397  |
| Eget kapital             | 205 737 200 | 0                                         | -1 952 397                      | 203 784 802 |

## Resultatdisposition

| Balanseras i ny räkning                                            | -14 895 947 |
|--------------------------------------------------------------------|-------------|
| Av fond för yttre underhåll ianspråktas                            | 795 165     |
| Styrelsen föreslår att medlen disponeras enligt följande:          |             |
| Totalt                                                             | -15 691 112 |
| Reservering till fond för yttre underhåll enligt stadgar           | -186 120    |
| Årets resultat                                                     | -1 952 397  |
| Balanserat resultat före reservering till fond för yttre underhåll | -13 552 595 |
| Till föreningsstämmans förfogande står följande medel:             |             |

Den ekonomiska ställningen i övrigt framgår av följande resultat- och balansräkning samt kassaflödesanalys med tillhörande noter.

# Resultaträkning

| 1 januari - 31 december                           | Not           | 2023       | 2022       |
|---------------------------------------------------|---------------|------------|------------|
| Rörelseintäkter                                   |               |            |            |
| Nettoomsättning                                   | 2             | 4 907 006  | 4 589 679  |
| Övriga rörelseintäkter                            | 3             | 220 686    | 3 365      |
| Summa rörelseintäkter                             |               | 5 127 692  | 4 593 045  |
| Rörelsekostnader                                  |               |            |            |
| Driftskostnader                                   | 4, 5, 6, 7, 8 | -3 515 823 | -3 043 382 |
| Övriga externa kostnader                          | 9             | -283 914   | -477 071   |
| Personalkostnader                                 | 10            | -166 874   | -99 876    |
| Avskrivningar av materiella anläggningstillgångar | 12            | -2 049 108 | -2 049 109 |
| Summa rörelsekostnader                            |               | -6 015 718 | -5 669 438 |
| RÖRELSERESULTAT                                   |               | -888 026   | -1 076 394 |
| Finansiella poster                                |               |            |            |
| Ränteintäkter och liknande resultatposter         |               | 125 842    | 19 525     |
| Räntekostnader och liknande resultatposter        | 11            | -1 190 213 | -665 732   |
| Summa finansiella poster                          |               | -1 064 371 | -646 207   |
| RESULTAT EFTER FINANSIELLA POSTER                 |               | -1 952 397 | -1 722 601 |
| ÅRETS RESULTAT                                    |               | -1 952 397 | -1 722 601 |

# Balansräkning

| Tillgångar                                   | Not    | 2023-12-31  | 2022-12-31  |
|----------------------------------------------|--------|-------------|-------------|
| ANLÄGGNINGSTILLGÅNGAR                        |        |             |             |
| Materiella anläggningstillgångar             |        |             |             |
| Byggnad och mark                             | 12, 17 | 249 941 069 | 251 990 177 |
| Summa materiella anläggningstillgångar       |        | 249 941 069 | 251 990 177 |
| SUMMA ANLÄGGNINGSTILLGÅNGAR                  |        | 249 941 069 | 251 990 177 |
| OMSÄTTNINGSTILLGÅNGAR                        |        |             |             |
| Kortfristiga fordringar                      |        |             |             |
| Kund- och avgiftsfordringar                  |        | -5 264      | 59 625      |
| Övriga fordringar                            | 13     | 1 841 907   | 4 036 978   |
| Förutbetalda kostnader och upplupna intäkter | 14     | 127 779     | 0           |
| Summa kortfristiga fordringar                |        | 1 964 422   | 4 096 603   |
| Kassa och bank                               |        |             |             |
| Kassa och bank                               |        | 3 714 341   | 2 191 975   |
| Summa kassa och bank                         |        | 3 714 341   | 2 191 975   |
| SUMMA OMSÄTTNINGSTILLGÅNGAR                  |        | 5 678 763   | 6 288 578   |
| SUMMA TILLGÅNGAR                             |        | 255 619 832 | 258 278 755 |

# Balansräkning

| Eget kapital och skulder                     | Not    | 2023-12-31  | 2022-12-31  |
|----------------------------------------------|--------|-------------|-------------|
| EGET KAPITAL                                 |        |             |             |
|                                              |        |             |             |
| Bundet eget kapital                          |        |             |             |
| Medlemsinsatser                              |        | 215 110 000 | 215 110 000 |
| Fond för yttre underhåll                     |        | 4 365 914   | 3 599 289   |
| Summa bundet eget kapital                    |        | 219 475 914 | 218 709 289 |
| Fritt eget kapital                           |        |             |             |
| Balanserat resultat                          |        | -13 738 715 | -11 249 489 |
| Årets resultat                               |        | -1 952 397  | -1 722 601  |
| Summa fritt eget kapital                     |        | -15 691 112 | -12 972 089 |
| SUMMA EGET KAPITAL                           |        | 203 784 802 | 205 737 200 |
| Långfristiga skulder                         |        |             |             |
| Skulder till kreditinstitut                  | 15, 17 | 13 817 500  | 25 335 000  |
| Summa långfristiga skulder                   |        | 13 817 500  | 25 335 000  |
| Kortfristiga skulder                         |        |             |             |
| Skulder till kreditinstitut                  | 15, 17 | 36 852 500  | 25 835 000  |
| Leverantörsskulder                           |        | 299 613     | 304 093     |
| Skatteskulder                                |        | 142 000     | 142 000     |
| Övriga kortfristiga skulder                  |        | 220 816     | 215 934     |
| Upplupna kostnader och förutbetalda intäkter | 16     | 502 601     | 709 528     |
| Summa kortfristiga skulder                   |        | 38 017 530  | 27 206 555  |
| SUMMA EGET KAPITAL OCH SKULDER               |        | 255 619 832 | 258 278 755 |

# Kassaflödesanalys

| 1 januari - 31 december                                   | 2023       | 2022       |
|-----------------------------------------------------------|------------|------------|
| Den löpande verksamheten                                  |            |            |
| Rörelseresultat                                           | -888 026   | -1 076 394 |
| Justering av poster som inte ingår i kassaflödet          |            |            |
| Årets avskrivningar                                       | 2 049 108  | 2 049 109  |
|                                                           | 1 161 082  | 972 715    |
| Erhållen ränta                                            | 42 498     | 19 525     |
| Erlagd ränta                                              | -1 186 888 | -693 374   |
| Kassaflöde från löpande verksamheten före förändringar av | 16 692     | 298 867    |
| rörelsekapital                                            | 10 092     | 298 807    |
|                                                           |            |            |
| Förändring i rörelsekapital                               |            |            |
| Ökning (-), minskning (+) kortfristiga fordringar         | 247 821    | -119 858   |
| Ökning (+), minskning (-) kortfristiga skulder            | -209 851   | 63 735     |
| Kassaflöde från den löpande verksamheten                  | 54 662     | 242 744    |
| Investeringsverksamheten                                  |            |            |
| Kassaflöde från investeringsverksamheten                  | 0          | 0          |
| Finansieringsverksamheten                                 |            |            |
| Amortering av lån                                         | -500 000   | 0          |
| Kassaflöde från finansieringsverksamhet                   | -500 000   | 0          |
|                                                           |            |            |
| ÅRETS KASSAFLÖDE                                          | -445 338   | 242 744    |
|                                                           |            |            |
| LIKVIDA MEDEL VID ÅRETS BÖRJAN                            | 5 994 108  | 5 751 365  |
|                                                           |            |            |
| LIKVIDA MEDEL VID ÅRETS SLUT                              | 5 548 771  | 5 994 108  |
|                                                           |            |            |

Klientmedel klassificeras som likvida medel i kassaflödesanalysen.

## Noter

## NOT 1, REDOVISNINGS- OCH VÄRDERINGSPRINCIPER

Årsredovisningen för Brf Nattsländan i Järvastaden har upprättats enligt Årsredovisningslagen och Bokföringsnämndens allmänna råd 2016:10 (K2), årsredovisning i mindre företag och 2023:1, kompletterande upplysningar m.m. i bostadsrättsföreningars årsredovisningar.

Förenklingsregeln gällande periodiseringar har tillämpats.

Samma värderingsprinciper har använts som föregående år.

## Redovisning av intäkter

Intäkter bokförs i den period de avser oavsett när betalning eller avisering skett.

I årsavgiften ingår kostnader för bredband, el, kabel-tv, vatten och värme.

## Anläggningstillgångar

Materiella anläggningstillgångar redovisas till anskaffningsvärde minskat med avskrivningar. Byggnader och inventarier skrivs av linjärt över den bedömda ekonomiska livslängden. Avskrivningstiden grundar sig på bedömd ekonomisk livslängd av tillgången.

Följande avskrivningstider tillämpas:

Byggnad 1 - 6,67 %

Markvärdet är inte föremål för avskrivning. Bestående värdenedgång hanteras genom nedskrivning. Föreningens finansiella anläggningstillgångar värderas till anskaffningsvärde. I de fall tillgången på balansdagen har ett lägre värde än anskaffningsvärdet sker nedskrivning till det lägre värdet.

#### Omsättningstillgångar

Fordringar upptas till det belopp som efter individuell prövning beräknas bli betalt.

#### Föreningens fond för yttre underhåll

Reservering till fond för yttre underhåll enligt stadgar görs i årsbokslutet. Förslag till ianspråkstagande av fond för yttre underhåll för årets periodiska underhåll lämnas i resultatdispositionen.

#### Skatter och avgifter

Föreningen är befriad från fastighetsavgiften de första femton åren. Detta utgår från fastighetens nybyggnadsår.

#### Fastighetslån

Lån med en bindningstid på ett år eller mindre tas i årsredovisningen upp som kortfristiga skulder.

#### Kassaflödesanalys

Kassaflödesanalysen har upprättats enligt indirekt metod.

SBC transaktionskonto och Borgo räntekonto klassificeras som likvida medel.

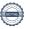

| NOT 2 NETTOONS TTNING      |           |           |
|----------------------------|-----------|-----------|
| NOT 2, NETTOOMSÄTTNING     | 2023      | 2022      |
| Årsavgifter bostäder       | 3 376 751 | 3 221 313 |
| Hyresintäkter garage       | 465 761   | 209 383   |
| Hyresintäkter garage, moms | 62 916    | 563 670   |
| Hyresintäkter p-plats      | 0         | 900       |
| Intäkter kabel-TV          | 181 230   | 181 440   |
| Vatten, moms               | 0         | -11 463   |
| Varmvatten                 | 0         | 104 043   |
| Varmvatten, moms           | 178 644   | 11 463    |
| El, moms                   | 566 409   | 247 041   |
| Elintäkter laddstolpe      | 7 100     | 18 900    |
| Elintäkter laddstolpe moms | 43 457    | 0         |
| Påminnelseavgift           | 720       | 0         |
| Dröjsmålsränta             | 58        | 0         |
| Pantsättningsavgift        | 11 340    | 33 327    |
| Överlåtelseavgift          | 3 939     | 0         |
| Andrahandsuthyrning        | 5 010     | 9 584     |
| Öres- och kronutjämning    | -5        | 78        |
| Summa                      | 4 903 330 | 4 589 679 |

| NOT 3, ÖVRIGA RÖRELSEINTÄKTER         | 2023    | 2022  |
|---------------------------------------|---------|-------|
| Vidarefakturerade kostnader           | 3 676   | 0     |
| Vidarefakturerade kostnader, moms 25% | 6 000   | 0     |
| Elstöd                                | 175 586 | 0     |
| Övriga intäkter                       | 0       | 3 365 |
| Försäkringsersättning                 | 39 100  | 0     |
| Summa                                 | 224 362 | 3 365 |

| NOT 4, FASTIGHETSSKÖTSEL            | 2023    | 2022    |
|-------------------------------------|---------|---------|
| Fastighetsskötsel enl avtal         | 461 716 | 334 492 |
| Fastighetsskötsel utöver avtal      | 105 630 | 11 960  |
| Fastighetsskötsel gård utöver avtal | 0       | 12 975  |
| Larm och bevakning                  | 0       | 1 688   |
| Städning enligt avtal               | 97 608  | 92 829  |
| Städning utöver avtal               | 0       | 42 921  |
| Hissbesiktning                      | 9 654   | 5 226   |
| Brandskydd                          | 0       | 17 845  |
| Gårdkostnader                       | 1 881   | 9 028   |
| Gemensamma utrymmen                 | 15 132  | 13 741  |
| Sophantering                        | 0       | 9 352   |
| Garage/parkering                    | 2 000   | 0       |
| Snöröjning/sandning                 | 60 119  | 127 334 |
| Serviceavtal                        | 40 217  | 25 976  |
| Förbrukningsmaterial                | 3 686   | 1 582   |
| Summa                               | 797 643 | 706 948 |

| NOT 5, REPARATIONER          | 2023    | 2022    |
|------------------------------|---------|---------|
| Tvättstuga                   | 0       | 5 815   |
| Trapphus/port/entr           | -1 088  | 25 880  |
| Sophantering/återvinning     | 51 731  | 14 700  |
| Dörrar och lås/porttele      | 6 192   | 19 290  |
| Övriga gemensamma utrymmen   | 0       | 17 611  |
| VVS                          | 0       | 4 356   |
| Ventilation                  | 0       | 202 670 |
| Elinstallationer             | 0       | 19 578  |
| Tele/TV/bredband/porttelefon | 0       | 15 299  |
| Hissar                       | 120 913 | 13 524  |
| Fasader                      | 14 145  | 0       |
| Fönster                      | 0       | 5 113   |
| Mark/gård/utemiljö           | 0       | 14 877  |
| Garage/parkering             | 26 993  | 28 046  |
| Vattenskada                  | 77 534  | 29 456  |
| Skador/klotter/skadegörelse  | 0       | 110 101 |
| Summa                        | 296 419 | 526 315 |

| NOT 6, PLANERADE UNDERHÅLL | 2023    | 2022   |
|----------------------------|---------|--------|
| Elinstallationer           | 460 407 | 67 375 |
| Garage/parkering           | 334 758 | 0      |
| Summa                      | 795 165 | 67 375 |

| NOT 7, TAXEBUNDNA KOSTNADER | 2023      | 2022      |
|-----------------------------|-----------|-----------|
| EI                          | 567 397   | 803 927   |
| Uppvärmning                 | 443 846   | 376 315   |
| Vatten                      | 93 358    | 95 247    |
| Sophämtning/renhållning     | 112 456   | 107 100   |
| Summa                       | 1 217 056 | 1 382 589 |

| NOT 8, ÖVRIGA DRIFTSKOSTNADER | 2023    | 2022    |
|-------------------------------|---------|---------|
|                               | 97 865  | 93 659  |
| Bredband                      | 243 674 | 192 496 |
| Fastighetsskatt               | 74 000  | 74 000  |
| Korr. fastighetsskatt         | -6 000  | 0       |
| Summa                         | 409 539 | 360 155 |

| NOT 9, ÖVRIGA EXTERNA KOSTNADER                    | 2023    | 2022    |
|----------------------------------------------------|---------|---------|
| Kreditupplysning                                   | 0       | 4 347   |
| Tele- och datakommunikation                        | 13 039  | 15 217  |
| Juridiska åtgärder                                 | 4 313   | 30 100  |
| Inkassokostnader                                   | 6 006   | 6 468   |
| Konstaterade förluster på hyres/avgifts/kundfordr. | 0       | 1 088   |
| Revisionsarvoden extern revisor                    | 50 944  | 25 000  |
| Fritids och trivselkostnader                       | 6 327   | 0       |
| Föreningskostnader                                 | 10 580  | 850     |
| Förvaltningsarvode enl avtal                       | 129 800 | 126 187 |
| Överlåtelsekostnad                                 | 5 514   | 0       |
| Pantsättningskostnad                               | 9 456   | 0       |
| Administration                                     | 9 835   | 56 584  |
| Konsultkostnader                                   | 27 227  | 204 370 |
| Bostadsrätterna Sverige                            | 6 860   | 6 860   |
| Föreningsavgifter                                  | 4 014   | 0       |
| Summa                                              | 283 914 | 477 071 |

| NOT 10, PERSONALKOSTNADER    | 2023    | 2022   |
|------------------------------|---------|--------|
| Styrelsearvoden              | 72 000  | 72 000 |
| Arvoden ej styrelsemedlemmar | 4 400   | 0      |
| Övriga arvoden               | 50 714  | 4 000  |
| Arbetsgivaravgifter          | 39 760  | 23 876 |
| Summa                        | 166 874 | 99 876 |
|                              |         |        |

| NOT 11, RÄNTEKOSTNADER OCH LIKNANDE |           |         |
|-------------------------------------|-----------|---------|
| RESULTATPOSTER                      | 2023      | 2022    |
| Räntekostnader fastighetslån        | 1 190 015 | 665 732 |
| Dröjsmålsränta                      | 188       | 0       |
| Kostnadsränta skatter och avgifter  | 10        | 0       |
| Summa                               | 1 190 213 | 665 732 |
|                                     |           |         |

| NOT 12 BYCCNAD OCH MARK                |             |             |
|----------------------------------------|-------------|-------------|
| NOT 12, BYGGNAD OCH MARK               | 2023-12-31  | 2022-12-31  |
|                                        |             |             |
| Ackumulerat anskaffningsvärde          |             |             |
| Ingående                               | 270 478 938 | 270 478 938 |
| Utgående ackumulerat anskaffningsvärde | 270 478 938 | 270 478 938 |
| Ackumulerad avskrivning                |             |             |
| Ingående                               | -18 488 761 | -16 439 652 |
| Årets avskrivning                      | -2 049 108  | -2 049 109  |
| Utgående ackumulerad avskrivning       | -20 537 869 | -18 488 761 |
| UTGÅENDE RESTVÄRDE ENLIGT PLAN         | 249 941 069 | 251 990 177 |
| l utgående restvärde ingår mark med    | 66 696 000  | 66 696 000  |
| Taxeringsvärde                         |             |             |
| Taxeringsvärde byggnad                 | 152 400 000 | 152 400 000 |
| Taxeringsvärde mark                    | 65 000 000  | 65 000 000  |
| Summa                                  | 217 400 000 | 217 400 000 |

| NOT 13, ÖVRIGA FORDRINGAR      | 2023-12-31 | 2022-12-31 |
|--------------------------------|------------|------------|
| Skattekonto                    | 1 330      | 234 845    |
| Klientmedel                    | 0          | 2 747 405  |
| Övriga kortfristiga fordringar | 6 148      | 0          |
| Transaktionskonto              | 768 243    | 0          |
| Borgo räntekonto               | 1 066 187  | 1 054 728  |
| Summa                          | 1 841 907  | 4 036 978  |

| NOT 14, FÖRUTBETALDA KOSTNADER OCH |            |            |
|------------------------------------|------------|------------|
| UPPLUPNA INTÄKTER                  | 2023-12-31 | 2022-12-31 |
| Upplupna intäkter                  | 44 435     | 0          |
| Upplupna ränteintäkter             | 83 344     | 0          |
| Summa                              | 127 779    | 0          |

| NOT 15, SKULDER TILL<br>KREDITINSTITUT | Villkors-<br>ändringsdag | Räntesats<br>2023-12-31 | Skuld<br>2023-12-31 | Skuld<br>2022-12-31 |
|----------------------------------------|--------------------------|-------------------------|---------------------|---------------------|
| Swedbank                               | 2024-09-25               | 0,50 %                  | 11 517 500          | 11 517 500          |
| Swedbank                               | 2025-04-25               | 1,29 %                  | 13 817 500          | 13 817 500          |
| Swedbank                               | 2024-03-28               | 4,41 %                  | 11 817 500          | 12 317 500          |
| Swedbank                               | 2024-03-28               | 4,41 %                  | 13 517 500          | 13 517 500          |
| Summa                                  |                          |                         | 50 670 000          | 51 170 000          |
| Varav kortfristig del                  |                          |                         | 36 852 500          | 25 835 000          |

Enligt föreningens redovisningsprinciper, som anges i not 1, ska de delar av lånen som har slutbetalningsdag inom ett år redovisas som kortfristiga tillsammans med den amortering som planeras att ske under nästa räkenskapsår.

| NOT 16, UPPLUPNA KOSTNADER OCH<br>FÖRUTBETALDA INTÄKTER | 2023-12-31 | 2022-12-31 |
|---------------------------------------------------------|------------|------------|
| Upplupna kostnader                                      | 0          | 86 308     |
| Uppl kostn räntor                                       | 50 585     | 47 260     |
| Uppl kostnad arvoden                                    | 76 400     | 76 000     |
| Beräknade uppl. sociala avgifter                        | 25 261     | 23 879     |
| Förutbet hyror/avgifter                                 | 350 355    | 476 081    |
| Summa                                                   | 502 601    | 709 528    |

| NOT 17, STÄLLDA SÄKERHETER | 2023-12-31 | 2022-12-31 |
|----------------------------|------------|------------|
| Fastighetsinteckning       | 55 270 000 | 55 270 000 |

# Underskrifter

| Denna årsredovisning är elektroniskt sigr | nerad den dag som framgår av den elektroniska underskriften. |
|-------------------------------------------|--------------------------------------------------------------|
| Solna                                     |                                                              |
|                                           |                                                              |
| Karl Norling                              | Katja Selin                                                  |
| Ekonomiansvarig                           | Styrelseledamot                                              |
|                                           |                                                              |
| Kristian Funk                             | Richard Stenros                                              |
| Ordförande                                | Vice ordförande                                              |
|                                           |                                                              |
|                                           |                                                              |
| Stephanie Gilot                           |                                                              |
| Sekreterare                               |                                                              |
|                                           |                                                              |
| Min ravisiansharättalsa har lämpata dan   | dag con framaår av den elektropieka underekriften            |
| with revisionsperacterse nariaminats den  | dag som framgår av den elektroniska underskriften.           |
|                                           |                                                              |
| Ingela Andersson                          |                                                              |
| Auktoriserad revisor                      |                                                              |

# Verifikat

Transaktion 09222115557517388398

## Dokument

## Brf Nattsländan i Järvastaden ÅR 2023

Huvuddokument

19 sidor

Startades 2024-05-13 20:07:03 CEST (+0200) av Blikk e-

Signatur (Be)

Färdigställt 2024-05-13 21:52:53 CEST (+0200)

## Initierare

## Blikk e-Signatur (Be)

Blikk Sverige AB Org. nr 559093-8345 no-reply@blikk.se

## Signerare

## Stephanie Gilot (SG)

Bostadsrättsföreningen Nattsländan i Järvastaden stephanie.e.gilot@gmail.com

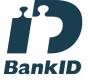

Namnet som returnerades från svenskt BankID var "STEPHANIE ESTER GILOT" Signerade 2024-05-13 20:47:35 CEST (+0200)

## Kristian Funk (KF)

Bostadsrättsföreningen Nattsländan i Järvastaden kristian.funk@gmail.com

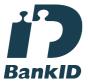

Namnet som returnerades från svenskt BankID var "KRISTIAN FUNK" Signerade 2024-05-13 20:28:10 CEST (+0200)

## Richard Stenros (RS)

Bostadsrättsföreningen Nattsländan i Järvastaden stene72@hotmail.com

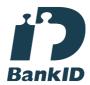

Namnet som returnerades från svenskt BankID var "RICHARD STENROS" Signerade 2024-05-13 21:07:44 CEST (+0200)

## Katja Selin (KS)

Bostadsrättsföreningen Nattsländan i Järvastaden katja.a.selin@gmail.com

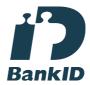

Namnet som returnerades från svenskt BankID var "KATJA ANNELI SELIN" Signerade 2024-05-13 20:42:22 CEST (+0200)

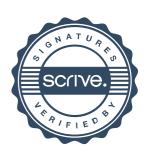

# Verifikat

Transaktion 09222115557517388398

## Karl Norling (KN)

Bostadsrättsföreningen Nattsländan i Järvastaden norlingkalle@gmail.com

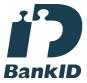

Namnet som returnerades från svenskt BankID var "KARL NORLING" Signerade 2024-05-13 20:17:49 CEST (+0200)

## Ingela Andersson (IA)

LR Bostadsrättsrevision Ingela Andersson AB ingela.andersson@lr-revision.se

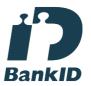

Namnet som returnerades från svenskt BankID var "INGELA ANDERSSON" Signerade 2024-05-13 21:52:53 CEST (+0200)

Detta verifikat är utfärdat av Scrive. Information i kursiv stil är säkert verifierad av Scrive. Se de dolda bilagorna för mer information/bevis om detta dokument. Använd en PDF-läsare som t ex Adobe Reader som kan visa dolda bilagor för att se bilagorna. Observera att om dokumentet skrivs ut kan inte integriteten i papperskopian bevisas enligt nedan och att en vanlig papperutskrift saknar innehållet i de dolda bilagorna. Den digitala signaturen (elektroniska förseglingen) säkerställer att integriteten av detta dokument, inklusive de dolda bilagorna, kan bevisas matematiskt och oberoende av Scrive. För er bekvämlighet tillhandahåller Scrive även en tjänst för att kontrollera dokumentets integritet automatiskt på: https://scrive.com/verify

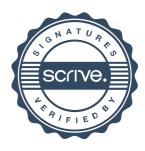